## **1. Accedeix a Leganto**

## **Des d'Scala (Moodle)**

## **Des del teu curs d'Scala (Moodle) clica sobre la icona** *Bibliografia***:**

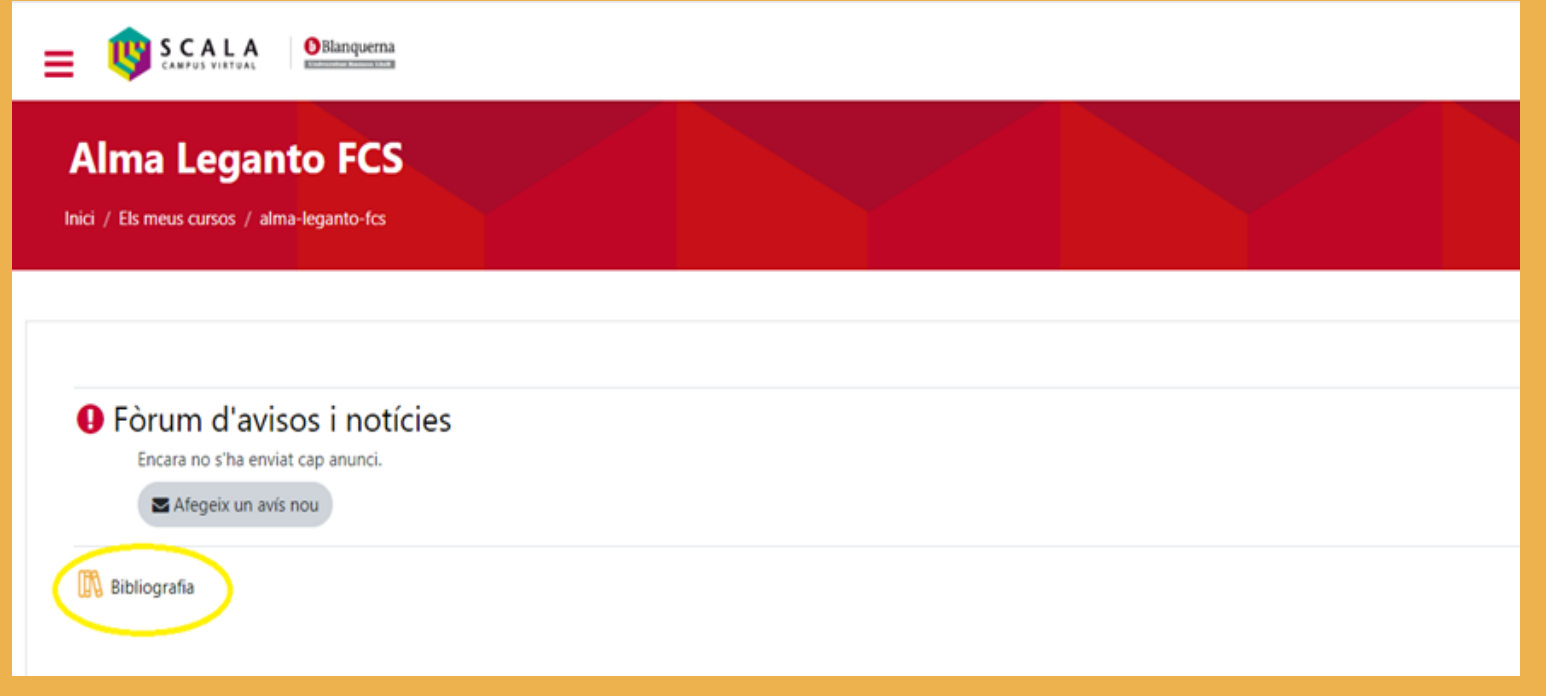

![](_page_0_Picture_4.jpeg)